June 5, 2012 | Alexa Wheeler

## 

PC, and know what to do with it!

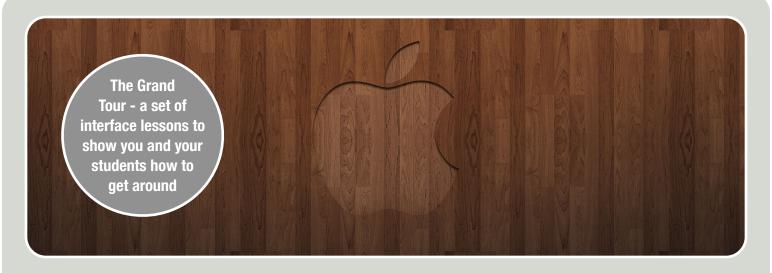

## WAC 101-THE BASICS | http://www.unm.edu/~alexa08/summer\_boot\_2012.html

- **LESSON 1: THE FINDER**
- **LESSON 2: THE DESKTOP**
- **LESSON 3: THE DOCK**
- **LESSON 4: STACKS**
- **LESSON 5: MISSION CONTROL**
- **LESSON 6: APPLICATIONS, FILES, FOLDERS**
- **LESSON 7: SET YOUR PREFERENCES**
- **LESSON 8: MAC ESSENTIALS**
- **EXPLORE, EXERCISES, DEMONSTRATION**

## Links:

- http://www.apple.com/support/mac101/
- http://support.apple.com/kb/VI207
- http://www.apple.com/support/mac101/

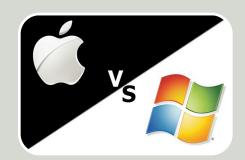